# **Psikrometrik Diyagram Parametrelerinin Tahmininde Regresyon Eşitliklerinin Kullanımı**

## **Bilal CEMEK Yusuf DEMİR**

Ondokuz Mayıs Üniversitesi Ziraat Fakültesi Tarımsal Yapılar ve Sulama Bölümü Samsun (bcemek@omu.edu.tr)

## **Geliş Tarihi: 15.03.2004**

**ÖZET:** İnsanlar, hayvanlar ve bitkiler için uygun çevre kontrol sistemlerinin geliştirilmesi, havanın su buhar karışımına ait fiziksel ve termodinamik özelliklerinin anlaşılmasını gerektirmektedir. Psikrometrik diyagramlar nemli havanın fiziksel ve ısıl özelliklerini grafiksel olarak ifade etmektedir. Bu çalışmada, psikrometrik diyagram parametrelerinin tahmini için sıcaklık ve bağıl nem değerleri regresyon eşitlikleri kullanılarak bir bilgisayar programı geliştirilmiştir. Sıcaklık ve bağıl nem değerleri kullanılarak buhar basıncı, doygunluk derecesi, özgül nem, özgül hacim, çiglenme sıcaklığı, yaş termometre sıcaklığı, entalpi gibi psikrometrik özellikler bilgisayar programında elde edilmektedir.

**Anahtar Kelimeler:** Psikrometrik diagram, sıcaklık, bağıl nem, bilgisayar programı

## **The Using Of Regression Equations At The Estimation Of Psychrometric Chart Parameters**

**ABSTRACT:** Planning environmental control systems for plants, animals or humans requiers an understanding of the physical and thermodynamic properties of air water vapor mixtures. Psychrometric charts includes the physical and thermal properties of moist air which have been defined. In this study, a computer programme has been developed by using regression equations that are based on temperature and relative humidity. Computer programme has enabled to estimate psychrometric properties such as vapor pressure, degree of saturation, humidity ratio, dewpoint temperature, wet-bulb temperature specific volume, entalpy, by means of two parameters included in model.

**Key words:** Psychrometric chart, temperature, relative humidity, computer programme

## **GİRİŞ**

Nemli havanın termodinamik özelliklerinin belirlenmesi, nemli ortamlarda kullanılan işlem ve koşulların analizinde psikrometri kullanılmaktadır. Bitkisel ve hayvansal üretim için geliştirilen yapı ve tesislerin tasarımında; ortam kontrolü Ziraat Mühendisliği için temel bir gereksinimdir. İnsan konforu, ortam sıcaklığı ve bağıl nem'den önemli oranda etkilendiğinden konutların iklimlendirilmesinde psikrometri önemli oranda kullanılmaktadır.

Tarımsal yapılar içerisinde özellikle hayvansal üretim yapıları, bitkisel üretim yapıları, ürün koruma ve depolama yapıları ve diğer yapıların plan, proje ve çevre koşullarının düzenlenmesine ilişkin sorunların çoğu, hava-su buharı ilişkileri ile yapı elemanlarından ısı ve su buharı iletimi ile ilgilidir.

Hayvan barınaklarında çevre koşullarının düzenlenmesinde nemli havadaki hava-su buharı ilişkileri çevre koşullarının düzenlenmesinde temel parametreleri oluşturur. Sıcak iklimlerde nemin buharlaşmasıyla olan ısı kaybı hayvanların ısı kaybetmelerinde önemli bir etkendir. Soğuk iklimlerde ise fazla nemin hayvan barınaklarından uzaklaştırılması çevre koşullarının önemli bir sorununu oluşturmaktadır.

Seralarda psikrometri özellikle kışın çevre koşullarının sağlanmasında seraların ısıtılması ve fazla nemin havalandırma yoluyla dışarı atılmasında, yazın çevre koşullarının sağlanmasında ise seraların havalandırma, soğutma, gölgeleme gibi sistemlerin plan ve projelenmesinde kullanılmaktadır.

Uygulamada psikrometrik diyagramların kullanımları karışık ve zaman alıcı olduğundan bu çalışmada sıcaklık ve bağıl nem değerleri kullanılarak elde edilen eşitlikler yardımıyla basit çözümler üretilmeye çalışılmıştır.

Psikrometri, fiziğin bir kolu olup, özellikle nemli havaya ilişkin atmosferik koşulların ölçülmesi veya incelenmesi şeklinde tanımlanabilir (Ekmekyapar, 1991).

Psikrometrik diyagram, nemli havanın termodinamik özelliklerinin grafiksel olarak ifadesidir. Mühendislik projeleme problemlerinin çözümünde maksimum uygunluk için hazırlanmıştır. Psikrometrik diyagram diğer bir ifadeyle h-x diyagramı olarak da bilinmektedir. Doygun özelliklerini bulundurmayan hava, bu özellikleri ile doymamış, diğer bir ifadeyle doygun olmayan koşulları oluşturur. Bağıl nemin (ϕ) % 100'ü geçmesi durumunda çiğlenme oluşmaktadır. Psikrometrik diyagram veya h-x diyagramı yardımıyla nemli havanın değişik koşullardaki özelliklerinin ifade edilmesi oldukça basittir. Havanın sadece iki özelliğinin bilinmesi durumunda, diğer tüm özelliklerinin elde edilmesi mümkündür (Baytorun, 1995).

Psikrometrik diyagram, bir atmosfer basınç altındaki nemli havanın kuru termometre sıcaklığı, yaş termometre sıcaklığı çiğlenme sıcaklığı, özgül nem, bağıl nem , özgül hacim ve entalpi gibi termodinamik özelliklerini verir(Anon., 1974, Anon., 1982).

## **MATERYAL VE YÖNTEM**

Çalışmanın materyalini Şekil 1.'de verilen psikrometrik diyagram oluşturmaktadır. Çalışmada, sıcaklık ve bağıl nem değerleri bağımsız değişken, diğer

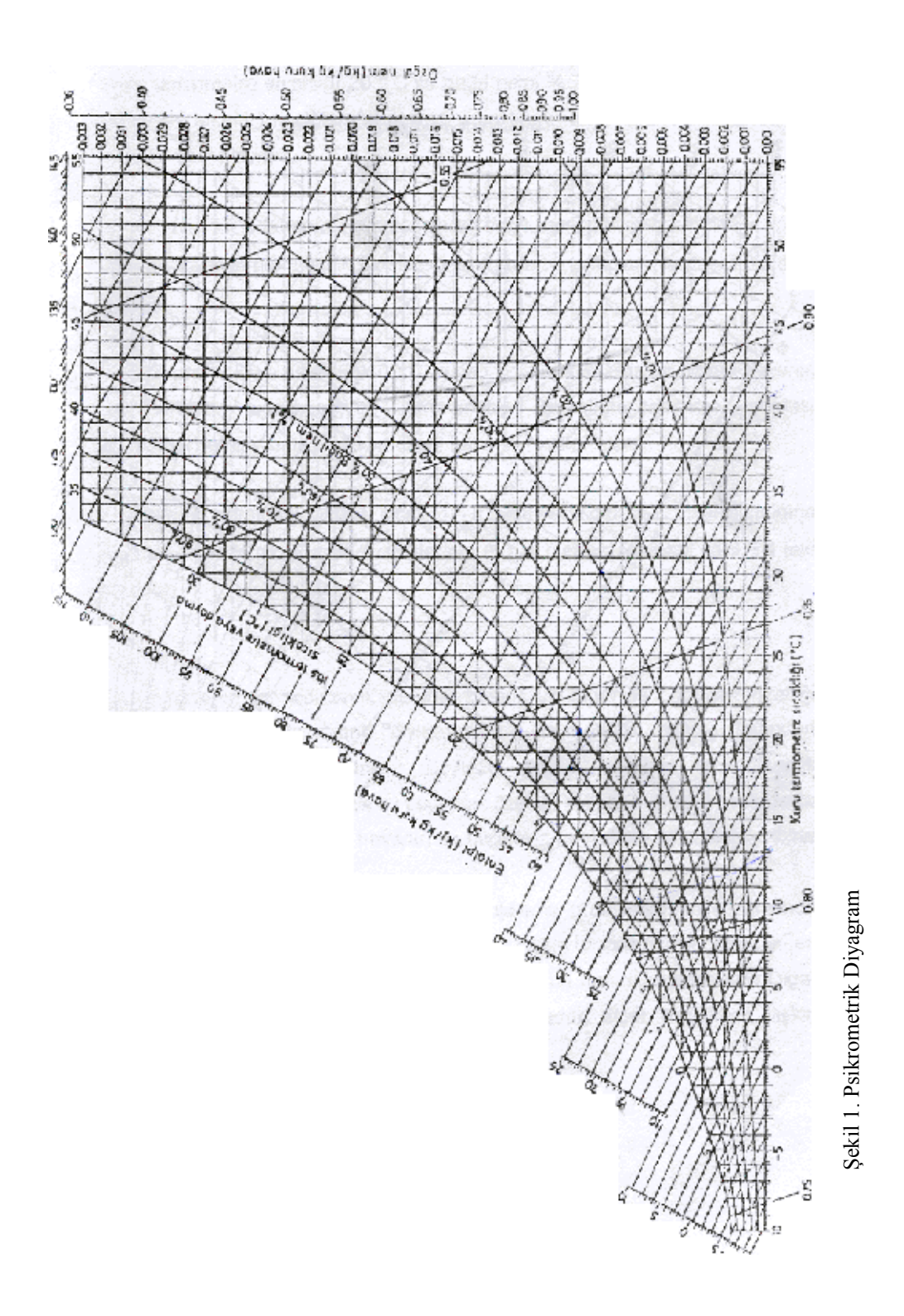

psikrometrik özellikler (yaş termometre sıcaklığı, çiğlenme sıcaklığı, özgül nem, özgül hacim, entalpi, doyma derecesi, buhar basıncı) bağımlı değişken olarak kabul edilmiştir. Bu psikrometrik özelliklerin tümü için MS Excel, paket programı kullanılarak sıcaklık ve bağıl nem değerlerinden en küçük kareler yöntemi

kullanılarak çoklu regresyon analizi uygulanmıştır (Gomez and Gomez, 1984).

Sıcaklık değerleri -10 ile 80°C arasında, bağıl nem % 0 ile 100 olarak alınıp, her bir psikrometrik özellik için psikrometrik diyagramdan 60 örnek değer hesaplanmış ve ara değerler enterpolasyon kullanılarak örnek sayısı 510 'a çıkartılmıştır (Tülücü, 1988).

Psikrometrik diyagram, bir atmosfer basınç altındaki nemli havanın kuru termometre sıcaklığı, yaş termometre sıcaklığı çiğlenme sıcaklığı, özgül nem, bağıl nem, özgül hacim ve entalpi gibi termodinamik özelliklerini verir. Psikrometrik diyagram veya h-x diyagramı yardımıyla nemli havanın değişik koşullardaki özelliklerinin ifade edilmesi oldukça basittir. Havanın sadece iki özelliğinin bilinmesi durumunda, diğer tüm özelliklerinin elde edilmesi mümkündür (Baytorun, 1995).

Çalışmada farklı sıcaklık ve bağıl nem değerleri yardımıyla psikrometrik diyagramdan faydalanılarak havanın psikrometrik özellikleri belirlenmiştir. Regresyon analizleri göz önüne alınarak sıcaklık ve bağıl nem değerlerinden faydalanarak diğer psikrometrik değerleri veren modeller geliştirilmiştir. Geliştirilen ampirik eşitlikler, Pascal bilgisayar dilinde programlanmış ve programın işleyişi örneklerle gösterilmiştir(Akgöbek,1997). Ayrıca hazırlanan bilgisayar programı Ek 1'de verilmiştir.

# **SONUÇ VE ÖNERİLER**

Çoklu regresyon analizleri sonucunda elde edilen sıcaklık ve bağıl nem değerlerinden faydalanılarak elde edilen ampirik eşitlikler Çizelge 1.'de verilmiştir. Çizelge 1. incelendiğinde elde edilen ampirik eşitlilerin tümünde çoklu belirleme katsayısı 0.99 olarak bulunmuş ve istatistiksel olarak p<0.001 düzeyinde önemli bulunmuştur. Diğer bir ifade ile ampirik eşitlikler grafiksel çözümlerden elde edilen verileri % 100'e yakın doğrulukta, daha kolay ve hassas hesaplama olanağını

sağlamaktır. Çizelge 1' de verilen ampirik eşitlikler yardımıyla herhangi bir ortamın sıcaklık ve bağıl neminin ölçülmesi halinde diğer psikrometrik özellikler hesaplanabilir. Böylece uygulayıcıların psikrometrik diyagramdan bu değerleri bulmalarına gerek kalmayacaktır.

Pascal dilinde hazırlanan program(Ek-1) MS-DOS formatında Windowsla uyumlu olarak çalışmaktadır. Hazırlanan bilgisayar programında sıcaklık ve bağıl nem değerlerinin girilmesi ile nemli havanın termodinamik özelliklerini vermektedir. Böylece ampirik eşitliklerde verilerin tek tek hesaplanmasına gerek kalmadan sadece sıcaklık ve bağıl nem değerleri girilerek yaş termometre sıcaklığı, buhar basıncı, doyma derecesi, çiğlenme sıcaklığı, entalpi, özgül hacim, özgül nem değerleri bulunmaktadır.

Sekil 2'de nemli havanın termodinamik özelliklerinin psikrometrik diyagram programı gösterilmektedir. Programın çalıştırılması ile Şekil 2a. görüntüsü çıkmaktadır. Şekil 2a'da önce sıcaklık girilir ve enter tuşuna basılır, bağıl nem girilir ve enter tuşuna basılır ve Şekil 2b' görüntüsü gelir. Şekil 2b' görüntüsünden sonra tekrar enter tuşuna basılarak yeni veriler girilebilir. Böylece sınırsız sayıda sıcaklık ve bağıl nem değerlerine bağlı olarak diğer psikrometrik özellikler hesaplanır. Bu özellikler listelenmek istediğinde şekil 2b'de sağ ok tuşuyla liste üzerine gidilir ve enter tuşuna basılarak Şekil 2c görüntüsü elde edilir. Bu şekilde hesaplanan tüm değerler bir liste haline getirilmiş olur.

Çizelge 1. Sıcaklık ve Bağıl Nem Değerleri Kullanılarak Diğer Psikrometrik Özellikler İçin Geliştirilen Ampirik Eşitlikler

| Gizcige 1. Sicariin ve Dagii iyein Degerich Kunamiatan Diger i sinfonicum Ozemner için Qenşurilen Amphin Eşminer |                                      |                                                                                                    |
|----------------------------------------------------------------------------------------------------|--------------------------------------|----------------------------------------------------------------------------------------------------|
| Yaştermometre sıcaklığı                                                                                          | ty<br>SН<br>$r^2$                    | $-5.3186 + 0.576xt + 0.052x\varphi + 0.00456xtx\varphi$<br>$(0.3289)$ *** $(0.0108)$ *** $(0.0053)$ *** $(0.000175)$ ***<br>$0.99***$                                                                       |
| Buhar basıncı                                                                                                    | P <sub>V</sub><br><b>SH</b><br>$r^2$ | $0.2215 +4.69x10^{5}xt^{2}x\varphi$<br>$(0.03923)$ *** $(4.95x10^{-7})$ ***<br>$0.99***$                                                                                                    |
| Doyma derecesi                                                                                                   | Sd<br><b>SH</b><br>$r^2$             | $0.009932 - 0.00038xt + 0.00951x\varphi + 4.84x10^{6}x\varphi^{2}$<br>$(0.00231)$ *** $(3.38x10^{-5})$ *** $(8.98x10^{-5})$ *** $(7.95x10^{-7})$ ***<br>$0.999***$                                          |
| Çiğlenme sıcaklığı                                                                                               | tç<br>SН<br>$r^2$                    | $-34.544 + 0.88703xt + 0.692x\varphi - 0.00327x\varphi^2$<br>$(1.007)$ *** $(0.01476)$ *** $(0.039)$ *** $(0.00035)$ ***<br>$0.999***$                                                                      |
| Entalpi                                                                                                    | h<br>SН<br>$r^2$                     | $5.4664 + 0.779894xt + 0.01173xtx\varphi + 1.33x10^{-5}x$ t <sup>3</sup> x $\varphi$<br>$(0.51389***(0.02288***(0.000468***(2.06x10-7)***$<br>$0.999***$                                                    |
| Ozgül Hacim                                                                                                    | V<br><b>SH</b><br>$r^2$              | $0.777303 + 0.002701xt +4.6x10^{7}xt^{2}x \varphi$<br>$(0.002)$ *** $(9.97x10^{-5})$ *** $(2.79x10^{-8})$ ***<br>$0.99***$                                                                                  |
| Ozgül Nem                                                                                                    | W<br>SH                              | $-0.00053+8.91x10^{-5}x\varphi - 6.7x10^{-6}x\varphi x$ t+ 4.3x10 <sup>-7</sup> x $\varphi x$ t <sup>2</sup><br>$(0.000136)$ *** $(3.51x10^{-6})$ *** $(2.7x10^{-7})$ *** $(5.23x10^{-9})$ ***<br>$0.99***$ |
| $+ + +$ $-0.0001 +$ $111/00$ $1 \times 1$ $(0/0.011 + 1.1 +$                                                     |                                      |                                                                                                    |

\*\*\*p<0.0001, t, sıcaklık(°C), ϕ, bağıl nem(%) SH, standart hata

Psikometrik Diyagram Parametrelerinin Tahmininde Regresyon Eşitliklerinin Kullanımı

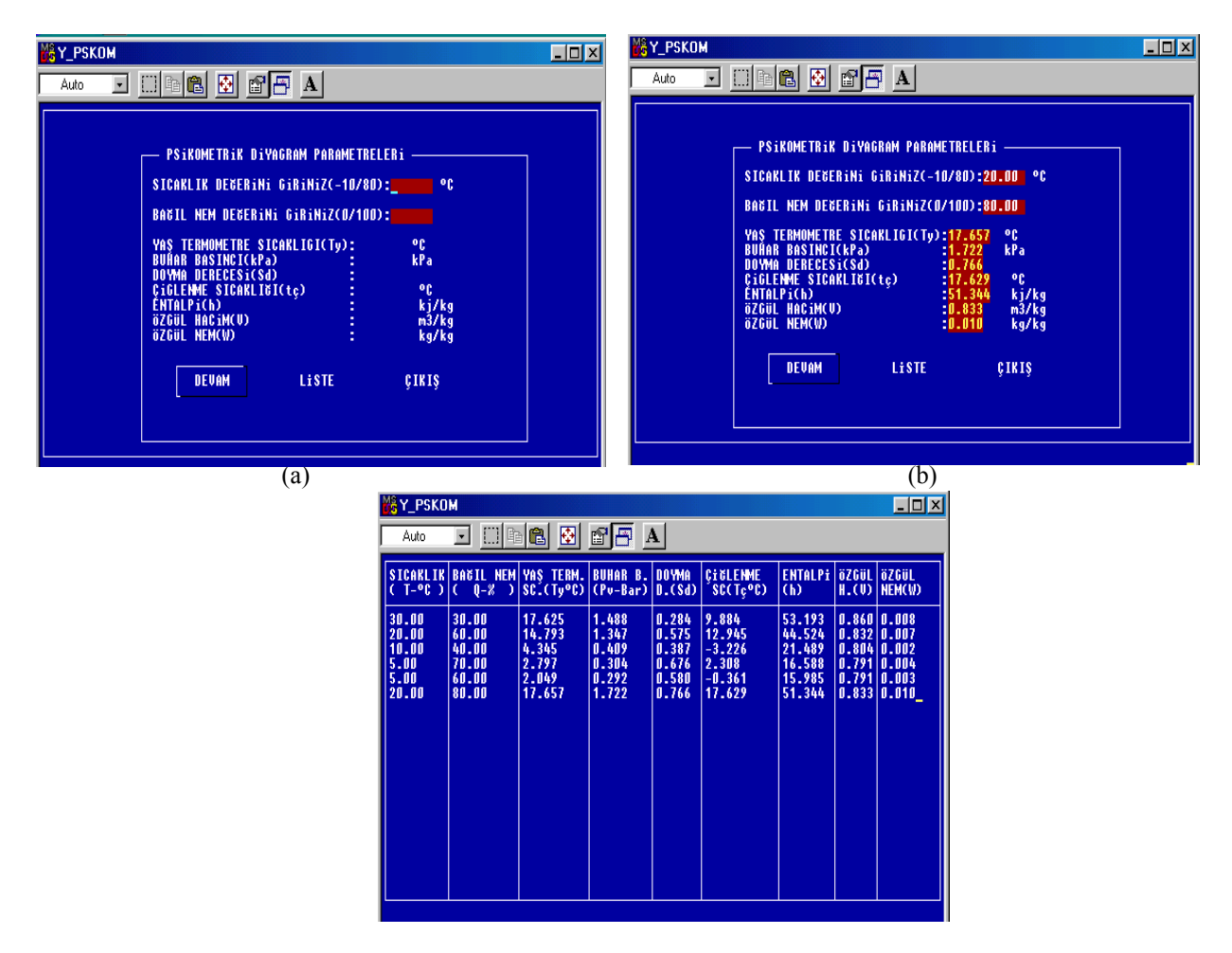

 $(c)$ 

Şekil 2. Nemli havanın termodinamik özelliklerinin tahmininde kullanılan bilgisayar programının veri görüntüleri

Psikrometrik diyagramların pek çoğu sabit basınç (standart atmosferik basınç) için geliştirilmiştir. Böylece nemli havanın termodinamik durumunun belirlenmesinde sadece iki bağımsız özellik kullanılır. Nemli havaya ilişkin özelliklerden herhangi ikisinin bilinmesi halinde diyagram üzerinde havanın durumu ve özellikleri saptanabilir. Bu yüzden tarımsal yapılarda çevre koşullarının belirlenmesinde en kolay belirlenen iki parametre olan kuru termometre sıcaklığı ve bağıl nem değerlerinden faydalanılarak Çizelge 1'de geliştirilen amprik eşitlikler Ek 1'de Pascal dilinde yazılmış programın yazılımına veri oluşturmuştur. Bu çalışma sonucunda kullanımı zor olan psikrometrik diyagram yerine Çizelge 1'de verilen eşitliklerin kullanılması önerilmiştir. Eşitlikler yardımıyla daha kolay ve daha doğru sonuçlar elde etmek mümkün olmaktadır. Tarımsal yapılarda iklimlendirme çalışmaları yapan araştırıcılara yardımcı olması için geliştirilen eşitlikler Ek 1'de verilen bilgisayar programı

yardımıyla çok daha kolay ve kullanılabilir hale getirilmiş, bu konuda çalışan araştırıcılar ve uygulayıcıların hizmetine sunulmuştur.

## KAYNAKLAR

- Akgöbek, Ö., 1997. Turbo Pascal ve Proglamlama Sanatı. Beta yayım Dağıtım A.Ş. İstanbul.
- Anonymous, 1982. Psychrometric data. ASAE.Data; ASAE D271.2. Agricultural Yearbook. St. Joseph, Mizhigan 49085.
- Anonymous,1974. Environmental Control for Animals and Plants, Physological Considerations, American Society of Heating, Refrigeration and Air Conditioning Engineers Inc. New York.
- Baytorun, A.N., 1995. Seralar(Çeviri). Çukurova Üniversitesi genel Yayın No: 110 . Ders Kitapları yayın No: 29 Adana.
- Ekmekyapar, T., 1991. Hayvan Barınaklarında Çevre Koşullarının Düzenlenmesi. Atatürk Üniversitesi Ziraat Fakültesi, Yayın No: 306. Erzurum.
- Gomez, K.A., Gomez, A.A., 1984. Statistical Procedures for Agricultural Research, 2nd Edition, John Wiley and Sons LTd., Singapure.
- Tülücü, K., 1988. Grafiksel Analiz. Ç.Ü. Ziraat Fakültesi, Ders Notları No.62. Adana.

# **Ek 1.**

```
uses crt; 
var 
syc.say.mnu.M.K.i:INTEGER; 
KSIC:REAL; 
ty.pv.sd.tc.h.v.w:array [1..50] of REAL; 
t.q:array [1..50] of integer; 
tus:char; 
label git.git1.git2.git3; 
(*******************************************) 
PROCEDURE CER(X1.Y1.X2.Y2.TT.TC:INTEGER); 
BEGIN 
{TEXTBACKGROUND(7);} 
TEXTCOLOR(TT);GOTOXY(X1.Y1);WRITE('Ú');GOTOXY(X1.Y2);WRITE('À'); 
TEXTCOLOR(TC);GOTOXY(X2.Y1);WRITE('¿');GOTOXY(X2.Y2);WRITE('Ù'); 
FOR I:=Y1+1 TO Y2-1 DO BEGIN 
TEXTCOLOR(TT);GOTOXY(X1.I);WRITE('3');
TEXTCOLOR(TC);GOTOXY(X2.I);WRITE('³');END; 
FOR I:=X1+1 TO X2-1 DO BEGIN 
TEXTCOLOR(TT);GOTOXY(I.Y1);WRITE('Ä'); 
TEXTCOLOR(TC); GOTOXY(I.Y2);WRITE('Ä');END;END; 
                              (*******************************************) 
 PROCEDURE BASLANGIC; 
 BEGIN 
 textbackground(1); 
 clrscr; 
 cer(1.1.80.24.15.15); 
 cer(15.2.70.23.7.7); 
 TEXTCOLOR(15); 
 gotoxy(18.2);write(' PSiKOMETRiK DiYAGRAM PARAMETRELERi '); 
 gotoxy(17.4);write('SICAKLIK DE¦ERiNi GiRiNiZ(0-80) : øC'); 
 gotoxy(17.7);write('BA¦IL NEM DE¦ERiNi GiRiNiZ(0-100):'); 
gotoxy(17.10);write('YA TERMOMETRE SICAKLIGI(Ty): \qquad \qquad \text{gC}');
 gotoxy(17.11);write('BUHAR BASINCI(Pv) : Bar'); 
 gotoxy(17.12);write('DOYMA DERECESi(Sd) :'); 
gotoxy(17.13);write('\foralliGLENME SICAKLI|I(T\leftrightarrow:');
 gotoxy(17.14);write('ENTALPi(h) : kkal/kg'); 
gotoxy(17.15);write('™ZGšL HACiM(V) : m3/kg');
gotoxy(17.16);write('™ZGšL NEM(W) : m3/kg');
  textbackground(7);gotoxy(17.5);write(' ':40); 
 gotoxy(17.8);write(' ':50); 
 END; 
 (*************************************************) 
 procedure yaz; 
 begin 
 textbackground(1);textcolor(15); 
 case mnu of 
 1:begin 
  cer(20.18.30.20.15.0);cer(35.18.45.20.1.1);cer(50.18.60.20.1.1); 
  textcolor(15); 
 gotoxy(38.19); write('L<sup>2</sup>STE'); gotoxy(23.19);write('DEVAM'); 
  gotoxy(53.19);write('€IKI '); end; 
  2:begin
```
Psikometrik Diyagram Parametrelerinin Tahmininde Regresyon Eşitliklerinin Kullanımı

```
 cer(20.18.30.20.1.1);cer(35.18.45.20.15.0);cer(50.18.60.20.1.1); 
  textcolor(15); 
  gotoxy(38.19);write('L˜STE'); 
 gotoxy(53.19); write('EIKI'); gotoxy(23.19);write('DEVAM'); 
 end; 
  3:begin 
  cer(20.18.30.20.1.1);cer(35.18.45.20.1.1);cer(50.18.60.20.15.0); 
  textcolor(15); 
 gotoxy(53.19); write('EIKI'); gotoxy(38.19);write('L˜STE'); 
  gotoxy(23.19);write('DEVAM'); 
 end; end; end; 
 (*************************************************) 
 procedure menu; 
 label git; 
 begin 
 textbackground(1); 
mnu:=1;
 yaz; 
 REPEAT 
 git: 
 gotoxy(80.25);TUS:=readkey; 
 case tus of 
 #77:begin 
 case mnu of 
1:mnu:=2; 
 2:mnu:=3; 
 3:mnu:=1;end;yaz; 
 goto git;end; 
 #75:begin 
 case mnu of 
 1:mnu:=3; 
 2:mnu:=1; 
 3:mnu:=2; end;yaz;goto git;end; 
 end; 
until(tus=\#13);
 end; 
 (*************************************************) 
 procedure liste; 
 begin 
 clrscr; 
gotoxy(2.2);
 write('SICAKLIK BA¦IL NEM YAŞ TERM. BUHAR B. DOYMA ÇİĞLENME ENTALP˜ ™ZGšL ™ZGšL'); 
gotoxy(2.3);
write('(T-\varnothing) (Q-\varnothing) SC.(Ty\varnothing) (Pv-Bar) D.(Sd) SC(T\downarrow \varnothing) (h) H.(V) NEM(W)');
 cer(1.1.10.24.15.15);cer(20.1.30.24.15.15);cer(39.1.46.24.15.15); 
 cer(57.1.65.24.15.15);cer(71.1.80.24.15.15);cer(1.1.10.24.15.15); 
 cer(1.1.80.4.15.15);cer(1.1.80.24.15.15); 
gotoxy(1.4);write({\tilde{\mathrm{A}}}'); gotoxy(80.4);write({\tilde{\mathrm{}}}');
gotoxy(10.4);write('Å'); gotoxy(20.4);write('Å');
gotoxy(30.4);write('Å'); gotoxy(39.4);write('Å');
gotoxy(46.4);write('Å'); gotoxy(57.4);write('Å');
gotoxy(65.4);write('Å'); gotoxy(71.4);write('Å');
gotoxy(10.24);write('Á'); gotoxy(20.24);write('Á'); 
gotoxy(30.24);write('Á'); gotoxy(39.24);write('Á');
gotoxy(46.24);write('Á'); gotoxy(57.24);write('Á');
```

```
gotoxy(65.24);write('\acute{A}'); gotoxy(71.24);write('\acute{A}');
gotoxy(1.1);write('Ú');gotoxy(80.1);write('\chi');
gotoxy(1.24);write({\rm \AA});gotoxy(80.24);write({\rm \AA});
gotoxy(10.1);write('\hat{A}'); gotoxy(20.1);write('\hat{A}');
gotoxy(30.1);write('\hat{A}'); gotoxy(39.1);write('\hat{A}');
gotoxy(46.1);write('\hat{A}'); gotoxy(57.1);write('\hat{A}');
gotoxy(65.1);write('\hat{A}'); gotoxy(71.1);write('\hat{A}');
syc:=0;
repeat 
syc:=syc+1;
gotoxy(2.4+syc);write(t[syc]);gotoxy(11.4+syc);write(q[syc]); 
gotoxy(21.4+syc);write(ty[syc]:0:3);gotoxy(31.4+syc);write(pv[syc]:0:3); 
gotoxy(40.4+syc);write(sd[syc]:0:3);gotoxy(47.4+syc);write(tc[syc]:0:3); 
gotoxy(58.4+syc);write(h[syc]:0:3);gotoxy(66.4+syc);write(v[syc]:0:3);
gotoxy(72.4+syc);write(w[syc]:0:3);
until(syc=say); 
 end; 
  (*************************************************) 
 BEGIN 
say:=0;
 git: 
say:=say+1; BASLANGIC; 
mnu:=1;
 yaz; 
 TEXTBACKGROUND(1); 
 git1: 
 window(51.4.53.4);
 GOTOXY(51.4);READLN(t[say]); 
 if t[say]>80 then goto git1; 
 window(1.1.80.25);
 GOTOXY(51.4);write(t[say]);
K:=t[say] MOD 2;KSIC:=(t[sav]+K)/2;I:=0;
M:=0:
 REPEAT 
 IF KSIC>1 THEN I:=I+1 
ELSE I:=1;
M:=M+1;
 TEXTCOLOR(4);GOTOXY(16+M.5);DELAY(5000);WRITE('Û'); 
 UNTIL(I=KSIC); 
 TEXTCOLOR(15); 
 git2: 
window(51.7.54.7);
GOTOXY(51.7);READLN(q[say]); 
  if q[say]>100 then goto git2; 
window(1.1.80.25);
 GOTOXY(51.7);write(q[say]);
K:=q[SAY] MOD 2;KSIC:=(q[SAY]+K)/2;I:=0;
M:=0:
 REPEAT 
 IF KSIC>1 THEN I:=I+1 
ELSE I:=1;
```
Psikometrik Diyagram Parametrelerinin Tahmininde Regresyon Eşitliklerinin Kullanımı

```
M:=M+1:
 TEXTCOLOR(4);GOTOXY(16+M.8);DELAY(5000);WRITE('Û'); 
 UNTIL(I=KSIC); 
ty[say] := -5.3186+(0.576*t[say])+(0.052*q[say])+(0.00456*t[say]*q[say]); pv[say]:=0.2215+(0.0000459*t[say]*t[say]*q[say]); 
sd[say] := 0.009932-(0.00038*t[say])+(0.00951*q[say])+(0.00000484*q[say]*q[say]); tc[say]:=-34.544*(0.88703*t[say])+(0.692*q[say])-(0.00327*q[say]*q[say]); 
 h[say]:=5.4664+(0.779894*t[say])+(0.01173*t[say]*q[say])+(0.0000133*t[say]*t[say]*t[say]*q[say]); 
 v[say]:=0.777303+(0.002701*t[say])+(0.0000046*t[say]*t[say]*q[say]); 
 w[say]:=-0.00053+(0.0000891*q[say])-(0.0000067*t[say]*q[say])+(0.00000043*t[say]*t[say]*q[say]); 
 textcolor(10); 
 gotoxy(46.10);write(ty[say]:0:3); 
 gotoxy(46.11);write(pv[say]:0:3); 
gotoxy(46.12); write(sd[sav]:0:3);gotoxy(46.13);write(tc[sav]:0:3);gotoxy(46.14);write(h[say]:0:3);
gotoxy(46.15); write(v[sav]:0:3);gotoxy(46.16);write(w[say]:0:3);
 git3: 
 menu; 
 case mnu of 
 1:goto git; 
 2:begin liste;tus:=readkey; 
 baslangic;goto git3; 
 end; 
 3:halt; 
 end; 
 readln; 
 end.
```